## Visitas a la biblioteca

Registra la fecha y la actividad que realizaste en tus vistas a la

biblioteca.

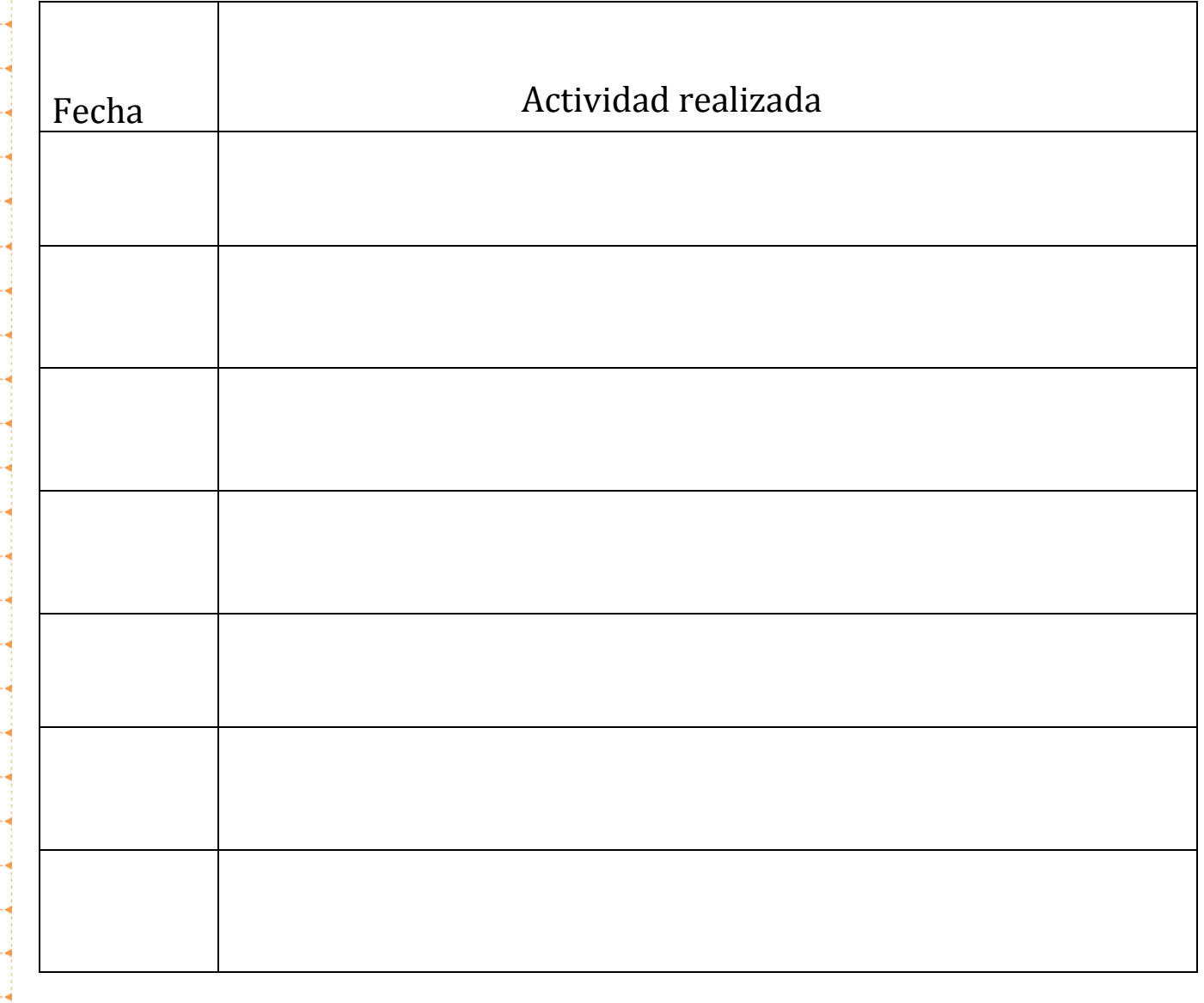

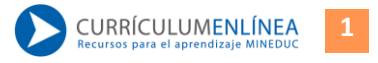